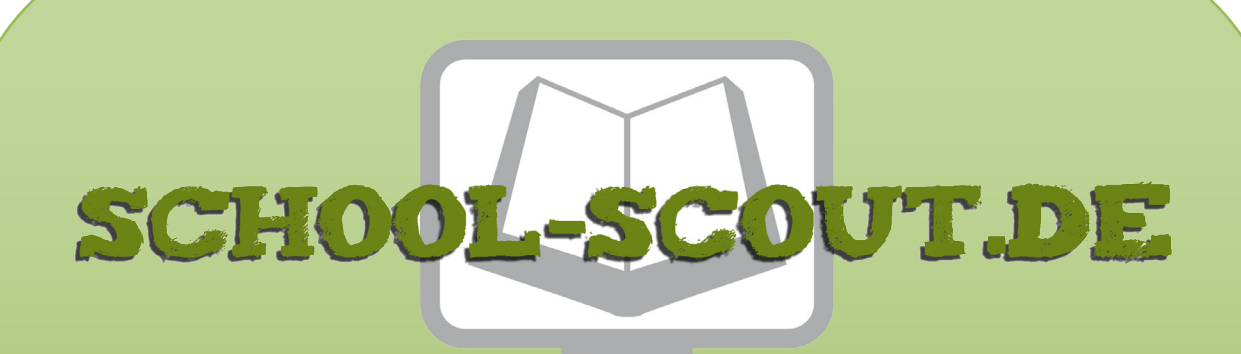

**Unterrichtsmaterialien in digitaler und in gedruckter Form**

# **Auszug aus:**

Noten lernen kinderleicht ... mit Fridolin, dem Notenhelfer

**Das komplette Material finden Sie hier:**

[School-Scout.de](https://www.school-scout.de/70735-noten-lernen-kinderleicht-mit-fridolin-dem-notenhe)

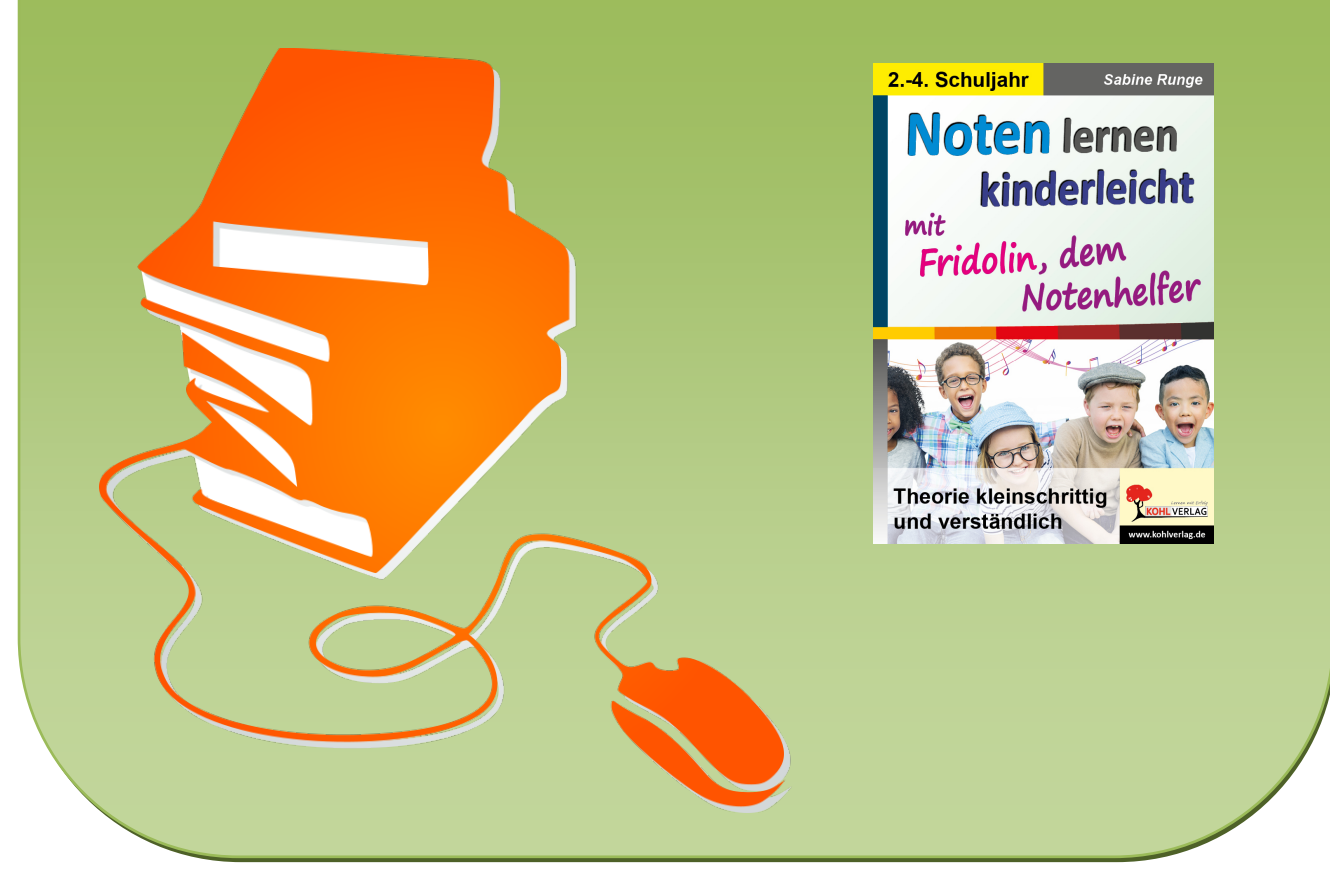

© Copyright school-scout.de / e-learning-academy AG – Urheberrechtshinweis (® erser Material-Vorschau sind Copyright school-scout.de / e-learning-academy AG – Urheberrechtshinweis<br>Iearning-academy AG. Wer diese Vorschause

# Inhalt

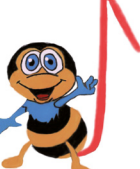

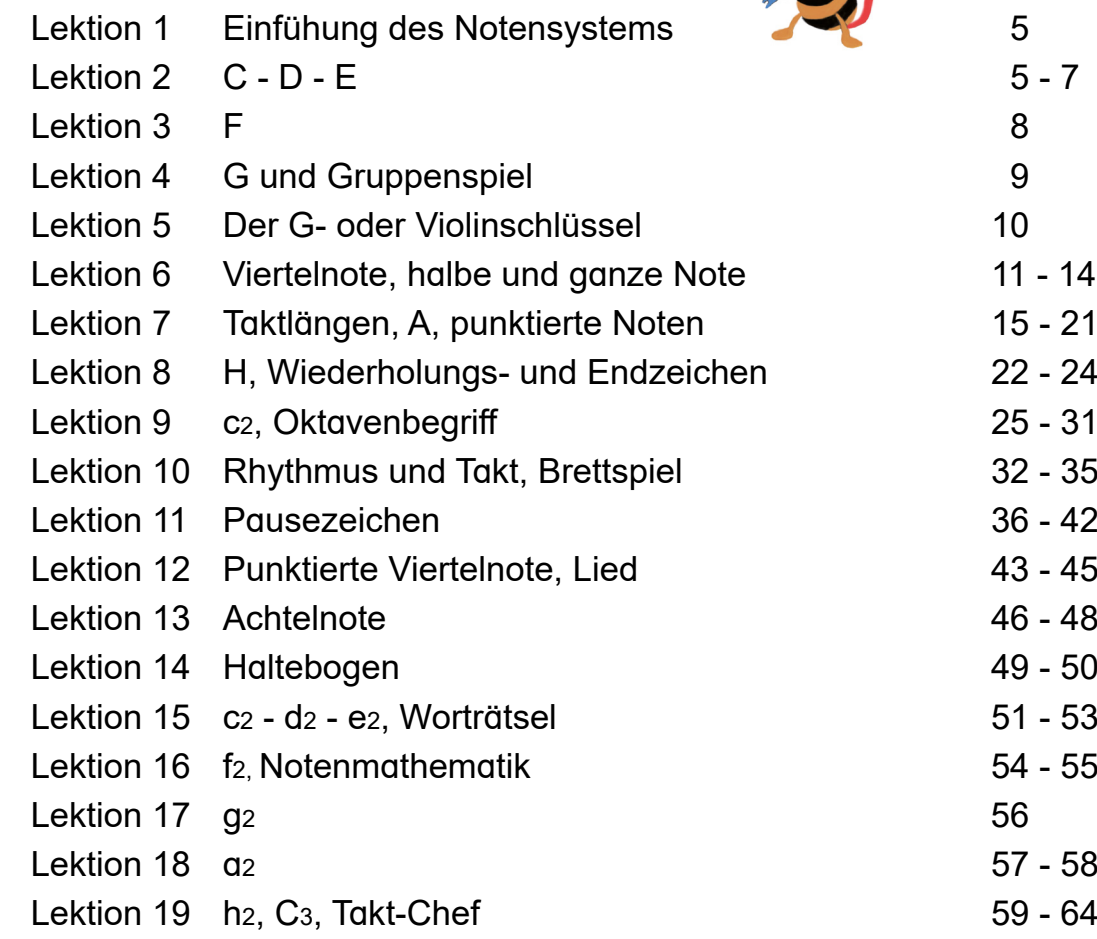

# Vorwort

Die Methode ist ausschlaggebend für den Erfolg.

Unterrichtswerke, die zu kompliziert erklärt werden, lassen viele Kinder die Lust an der Sache verlieren, bevor sie überhaupt geweckt werden kann.

In diesem Buch lernen Schüler/innen die Noten von C1 bis zum C3. Ebenso verschiedene Notenwerte bzw. Pausenzeichen, Taktarten, den Violinschlüssel und den Haltebogen. Sie werden von Fridolin dem Notenhelfer spielerisch übermittelt. So macht das Erlernen von Noten Spaß. Außerdem befinden sich im Buch Notenspiele die in allen Schulklassen gespielt werden können. Dazu kommen Notenrätsel, Bilder die man durch Notennamen verbindet. Die Bilder können im Anschluss bunt ausgemalt werden. Man kann auch mit Noten Wörter schreiben und mit geheimen Matheaufgaben andere zum Staunen bringen. Übungsseiten sind ebenfalls vorhanden.

Das Buch ist nicht nur für den Grundschulbereich geeignet, sondern auch für alle Musikschulen und für Laien zum eigenständigen erlernen der Noten – für Kinder und Erwachsene. Alle Notenübungen sind so aufgebaut, dass man Schritt-für-Schritt schnell und leicht die Notenlehre versteht.

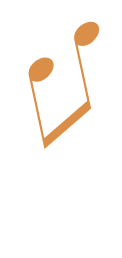

 $\sum_{i=1}^{n}$ 

**Sabine Runge**

*Mit den Begriffen "Schüler" bzw. "Lehrer" sind im ganzen Band selbstverständlich auch die Schülerinnen und Lehrerinnen gemeint, bezeichnet und mit eingeschlossen!*

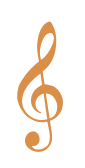

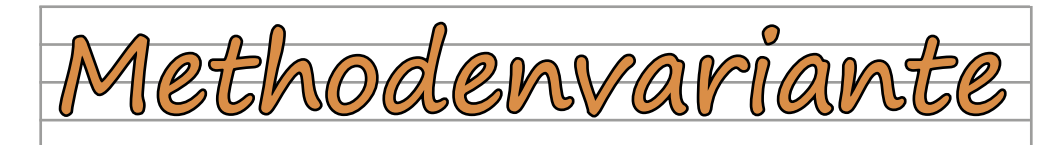

Oftmals ist es gerade für jüngere Lerner schwierig die Notenlängen und Pausenwerte mit ihren Bruchzahlbezeichnungen zu verstehen.

Fachlich richtig sind diese allemal. Eine Variante die das Verstehen erleichtert, findet sich in einfacheren Bezeichnungen. Diese benennen gleich den Wert einer Note indem die Anzahl der Schläge bereits im Namen Verwendung finden.

Man kann also im ganzen Werk die Notenlängen auch mit folgenden Bezeichnungen zum leichteren Verständnis ersetzen.

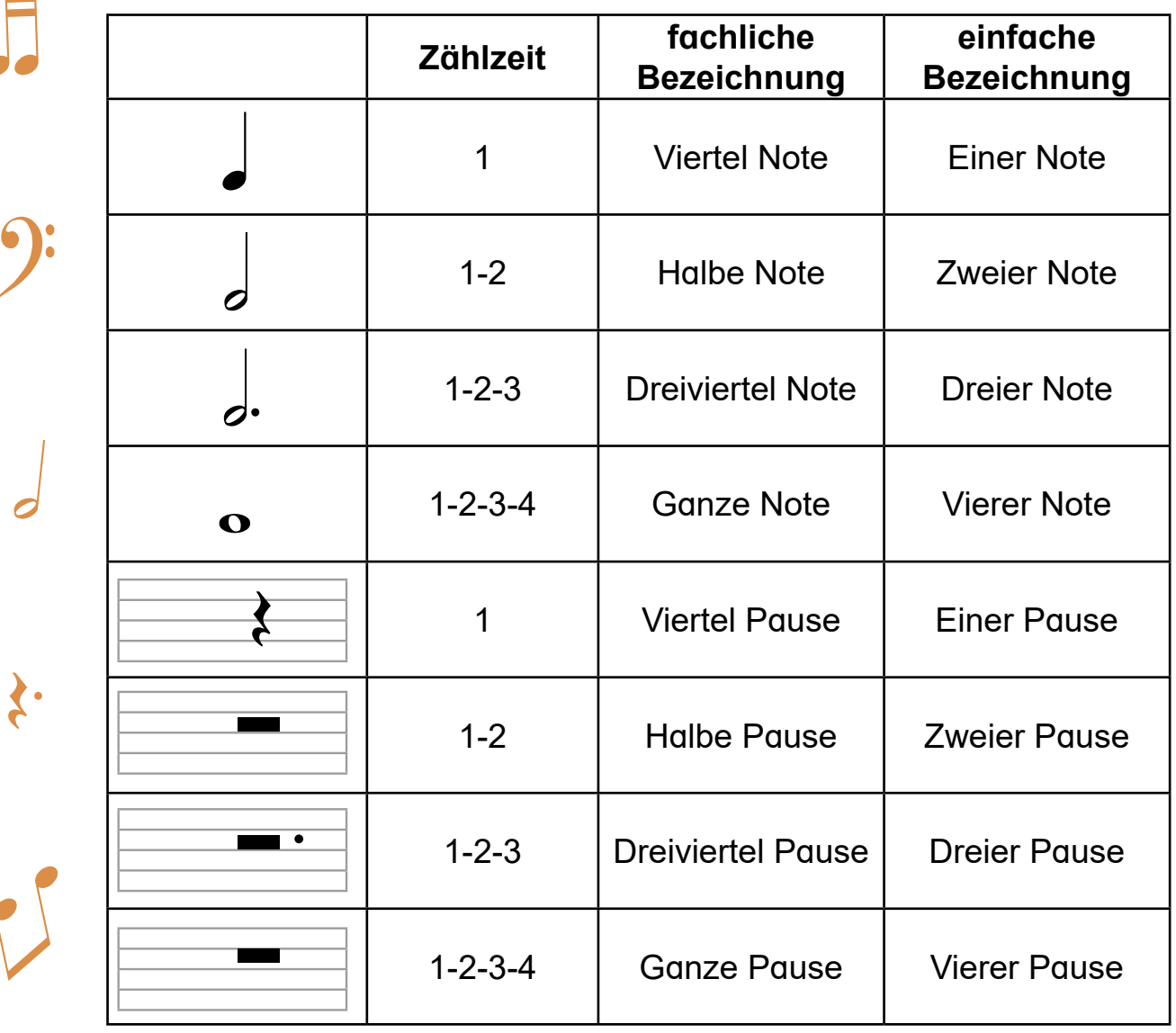

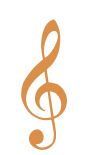

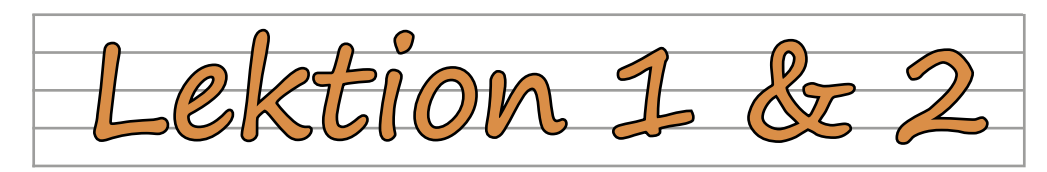

Hallo zusammen, ich bin Fridolin.

Sicher habt ihr schon solch eigentümliche Zeichen gesehen, die rund um mich schwirren. Was sind das? Und wozu werden sie verwendet? Das alles erzähle ich euch. Eigentlich gehören sie an einen bestimmten Platz und zwar an diesen:

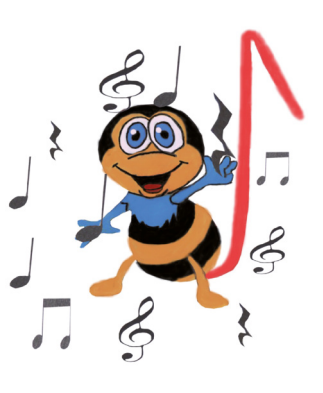

Das sind **Notenlinien**. Und wenn ihr die Linien zählt, sind es immer **fünf Linien**, die den gleichen Abstand haben.

Diese Notenlinien werden **Notensystem** genannt.

Ich zeige euch, wie ihr ganz leicht Noten lernen könnt. Habt keine Bedenken, denn so schwierig ist das nicht. Ich erkläre euch alles Wichtige, sodass euch Noten lesen und schreiben bald richtig Spaß macht.

Aber nun lasst uns gleich beginnen. Viel Spaß! **Euer Fridolin**

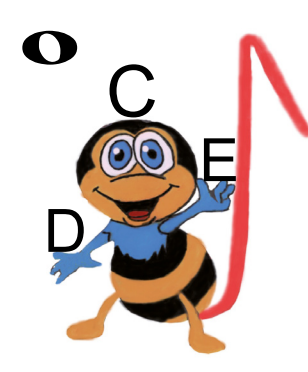

Fridolin hat euch Buchstaben und eine erste Note mitgebracht. Sieht diese nicht ein wenig wie ein Ei, das auf der Seite liegt, aus?

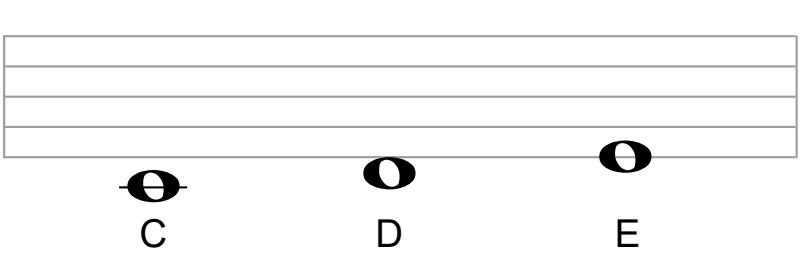

Fridolin hat euch die ersten drei Noten **C, D** und **E** in die Notenlinien gemalt.

Schaut einmal auf die Note C unter den fünf Linien. Dort ist in der Note eine ganz kurze Linie zu sehen. Man nennt sie **Hilfslinie**. Auf dieser Hilfslinie sitzt die Note C.

Die Noten sind schön sortiert. Es sitzt immer eine Note entweder **auf einer Linie**, sodass die Linie genau durch die Note läuft, oder in einem der **Zwischenräume**.

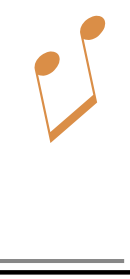

Š.

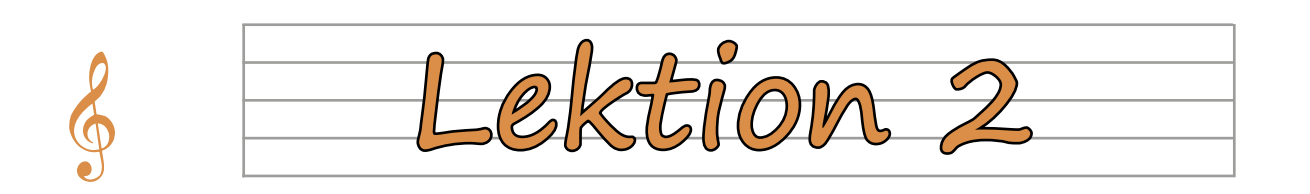

Schreibt nun die passenden Notennamen (Buchstaben) unter die Noten. Siehst du ein C, D oder E?

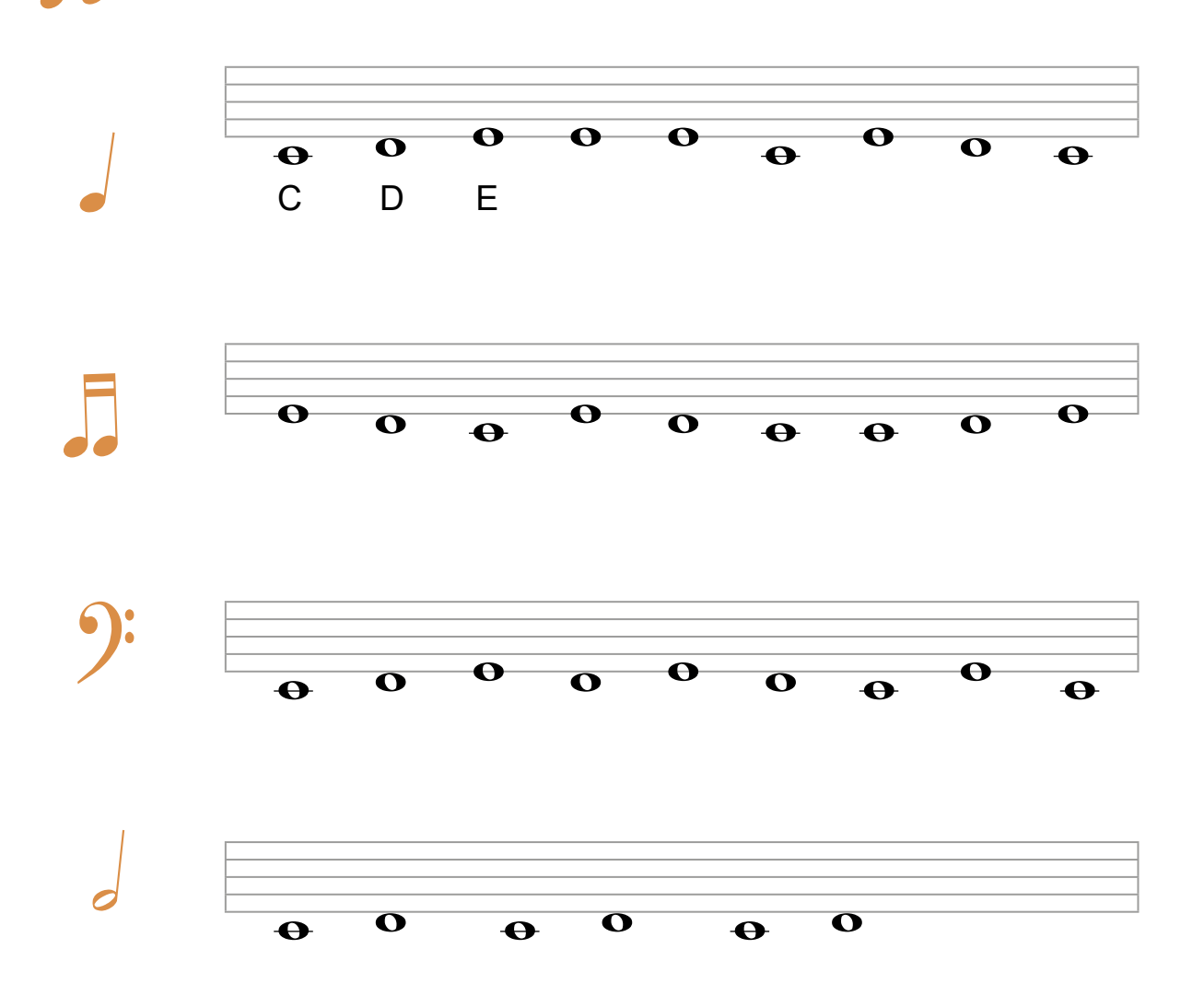

Wenn ihr die Hilfslinien der C Noten mit einem Lineal und einem Bleistift verlängert, seht ihr, dass sich die Note D in einem Zwischenraum befindet. Probiert es einmal aus. Das war allerdings eine Ausnahme, damit du das D im Zwischenraum siehst, denn außerhalb des Noten-

systems arbeiten wir **nur** mit **kurzen** 

**Hilfslinien**!

 $\sum_{i=1}^{n}$ 

**Yippie, toll gemacht!**

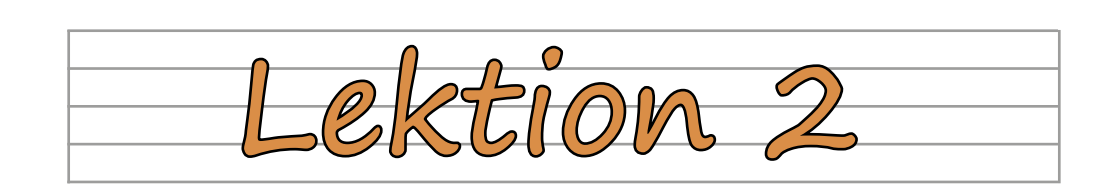

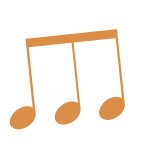

Nun seid ihr dran. Versucht mit einem gespitzten Bleistift die Noten auf die richtige Linie oder in den richtigen Zwischenraum zu zeichnen.

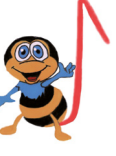

Die Notennamen (Buchstaben) verraten euch, welche Note ihr einzeichnen sollt.

Achtet darauf genau zu arbeiten, damit man erkennen kann, welche Note gemeint ist.

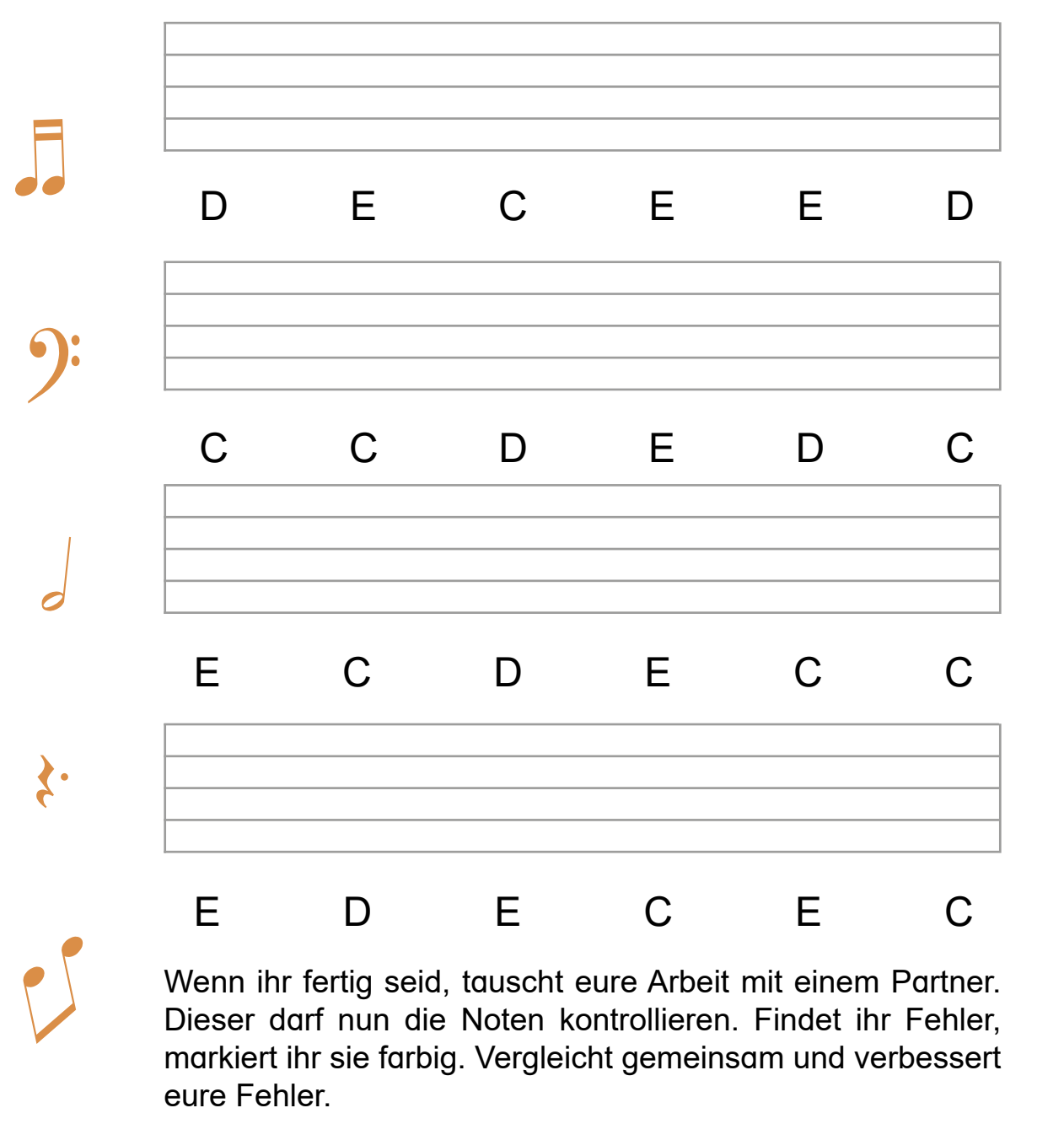

, ««» «» «» Noten lernen kinderleicht<br><u>HLVERLAG</u> mit Fridolin, dem Notenhelfer – Bestell-Nr. P12 109 **mit Fridolin, dem Notenhelfer – Bestell-Nr. P12 109 Noten lernen kinderleicht** 

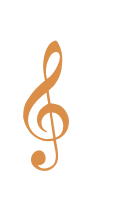

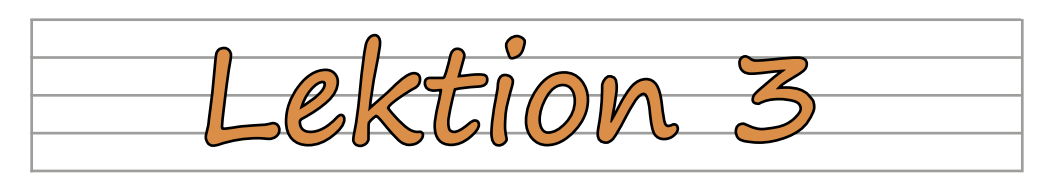

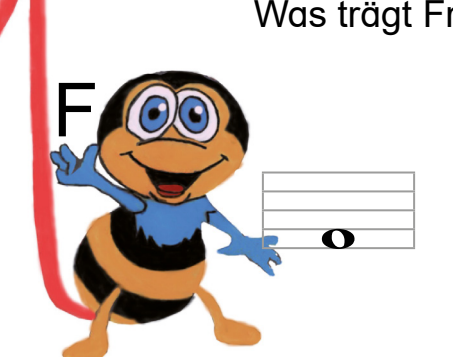

Was trägt Fridolin nun in seinen Händen?

Die **Note F** ist dazu gekommen. Die Note F sitzt **im ersten Zwischenraum** der Notenlinien **im Notensystem**.

"Fridolin, male für uns doch bitte die Noten:  $C - D - E$  und F!"

"Okay, für euch male ich das doch gerne. Los geht es!"

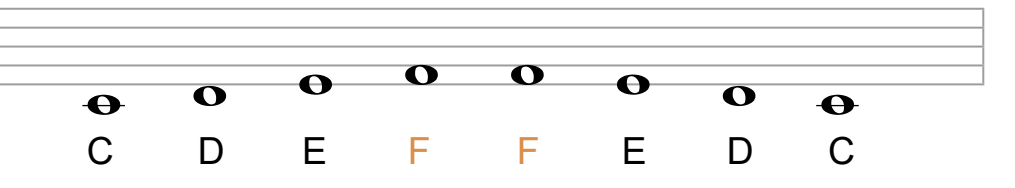

Nun möchte Fridolin sehen, ob ihr es verstanden habt. Schreibt unter die Noten der Reihe unten den passenden Notennamen (Buchstaben) und markiert alle F Noten farbig. In die Linie darunter zeichnet ihr dann die passenden Noten zu den angegebenen Notennamen (Buchstaben) ein. Tauscht mit einem Partner und verbessert euch gegenseitig.

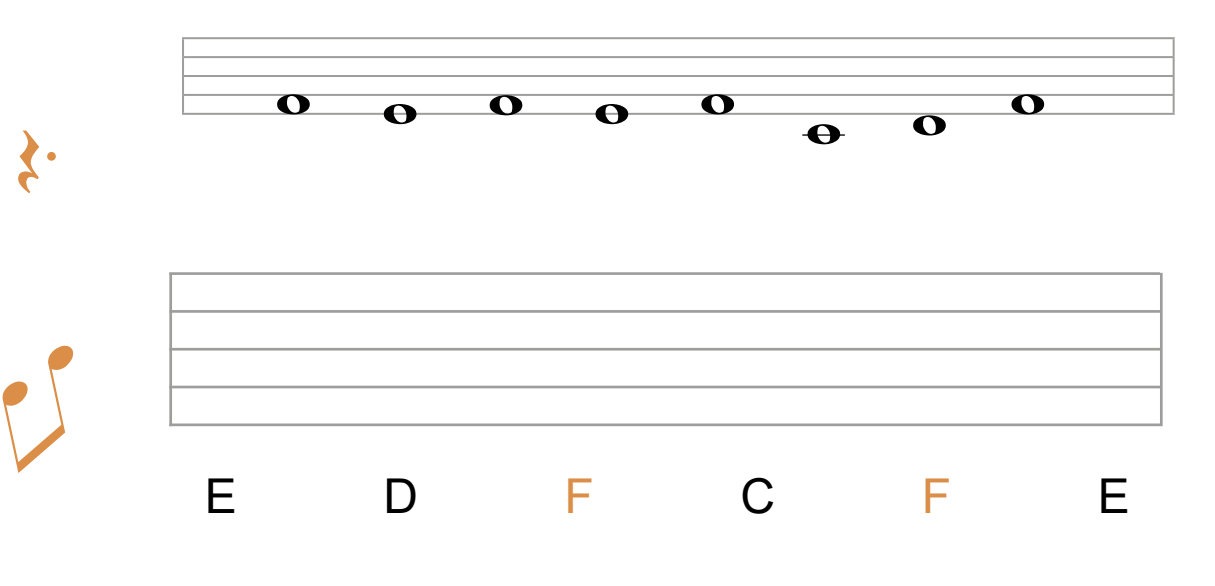

## **Noten lernen kinderleicht ... mit Fridolin, dem Notenhelfer**

3. Digitalauflage 2024

© Kohl-Verlag, Kerpen 2018 Alle Rechte vorbehalten.

Inhalt: Sabine Runge Umschlagbild: © Rawpixel - fotolia.com Cliparts: © clipart.com Adobe Stock: © fanny76 (S. 24 & 31), © highwaystarz (S. 45), © womue (S. 58) Redaktion: Kohl-Verlag Grafik & Satz: Kohl-Verlag

### **Bestell-Nr. P12 109**

**ISBN: 978-3-96040-860-4**

**© Kohl-Verlag, Kerpen 2024. Alle Rechte vorbehalten.** 

**Das Werk und seine Teile sind urheberrechtlich geschützt und unterliegen dem deutschen Urheberrecht. Jede Nutzung in anderen als den gesetzlich zugelassenen Fällen**  bedarf der vorherigen schriftlichen Einwilligung des Verlages (§ 52 a Urhg). Weder das Werk als Ganzes noch seine Teile dürfen ohne Einwilligung des Verlages an Dritte<br>weitergeleitet, in ein Netzwerk wie Internet oder Intr **len, Hochschulen, Universitäten, Seminaren und sonstigen Einrichtungen für Lehr- und Unterrichtszwecke. Der Erwerber dieses Werkes in PDF-Format ist berechtigt, das Werk als Ganzes oder in seinen Teilen für den Gebrauch und den Einsatz zur Verwendung im eigenen Unterricht wie folgt zu nutzen:**

- **Die einzelnen Seiten des Werkes dürfen als Arbeitsblätter oder Folien lediglich in Klassenstärke vervielfältigt werden zur Verwendung im Einsatz des selbst gehaltenen Unterrichts.**
- **Einzelne Arbeitsblätter dürfen Schülern für Referate zur Verfügung gestellt und im eigenen Unterricht zu Vortragszwecken verwendet werden.**
- **Während des eigenen Unterrichts gemeinsam mit den Schülern mit verschiedenen Medien, z.B. am Computer, Tablet via Beamer, Whiteboard o.a. das Werk in nicht veränderter PDF-Form zu zeigen bzw. zu erarbeiten.**

**Jeder weitere kommerzielle Gebrauch oder die Weitergabe an Dritte, auch an andere Lehrpersonen oder pädagogische Fachkräfte mit eigenem Unterrichts- bzw. Lehrauftrag ist nicht gestattet. Jede Verwertung außerhalb des eigenen Unterrichts und der Grenzen des Urheberrechts bedarf der vorherigen schriftlichen Zustimmung des**  .<br><sub>P</sub>s. Der Kohl-Verlag übernimmt keine Verantwortung für die Inhalte externer Links oder fremder Homepages. Jegliche Haftung für direkte oder indirekte Schäden **aus Informationen dieser Quellen wird nicht übernommen.** 

**Kohl-Verlag, Kerpen 2024**

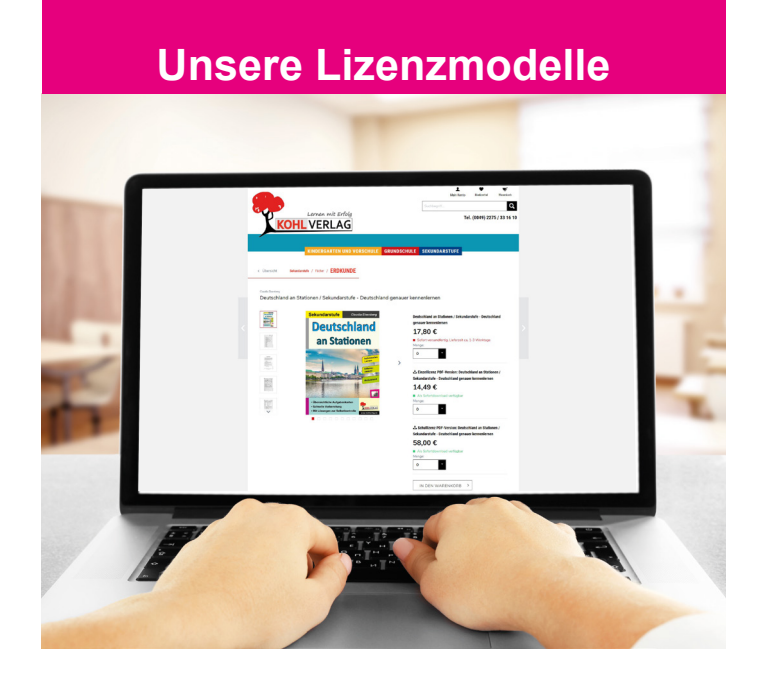

## **Der vorliegende Band ist eine PDF-Einzellizenz**

Sie wollen unsere Kopiervorlagen auch digital nutzen? Kein Problem – fast das gesamte KOHL-Sortiment ist auch sofort als PDF-Download erhältlich! Wir haben verschiedene Lizenzmodelle zur Auswahl:

 $\blacksquare$ 

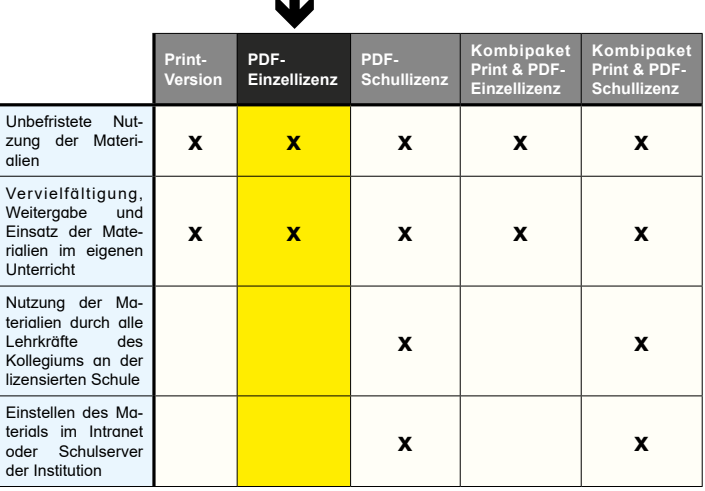

Die erweiterten Lizenzmodelle zu diesem Titel sind jederzeit im Online-Shop unter www.kohlverlag.de erhältlich.

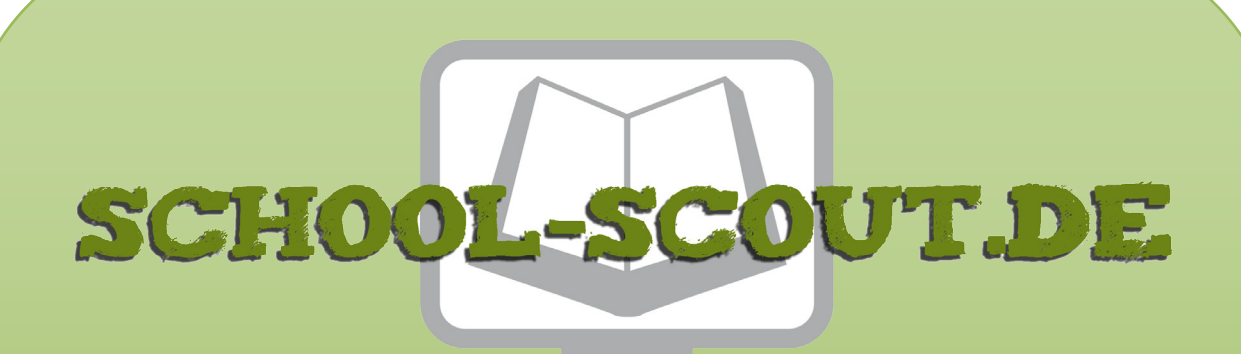

**Unterrichtsmaterialien in digitaler und in gedruckter Form**

# **Auszug aus:**

Noten lernen kinderleicht ... mit Fridolin, dem Notenhelfer

**Das komplette Material finden Sie hier:**

[School-Scout.de](https://www.school-scout.de/70735-noten-lernen-kinderleicht-mit-fridolin-dem-notenhe)

![](_page_8_Picture_6.jpeg)

© Copyright school-scout.de / e-learning-academy AG – Urheberrechtshinweis (® erser Material-Vorschau sind Copyright school-scout.de / e-learning-academy AG – Urheberrechtshinweis<br>Iearning-academy AG. Wer diese Vorschause